**Nazwa implementacji:** Gra - zamiana liczby z systemu dwójkowego na dziesiątkowy

#### **Autor:** mdemski

**Opis implementacji:** Zadaniem uczniów będzie stworzenie gry w Scratchu 2.0 polegającej na odczytaniu liczby zapisanej w systemie dwójkowym i zamiana jej na system dziesiątkowy. Rozbudowane wersje stopniują poziom od liczby dwucyfrowej (w systemie dwójkowym) do ośmiocyfrowej. Istnieje możliwość wprowadzenia podpowiedzi w systemie czwórkowym, ósemkowym lub szesnastkowym.

#### Część 1

**Wstep** 

We wstępie można przypomnieć uczniom, że używany przez nas na co dzień system zapisywania liczb nazywamy dziesiątkowym i przypomnieć dlaczego. (Ostatnia cyfra oznacza jedności, wcześniejsza – dziesiątki, kolejna – setki, itd. Każda kolejna cyfra ma wagę 10 razy większą. Dlatego nasz system nazywamy dziesiątkowym).

Można także powiedzieć, że w historii matematyki były używane różne systemy: dwójkowy, piątkowy, dwunastkowy, sześćdziesiątkowy, a jego pozostałości możemy znaleźć analizując przeliczniki różnych jednostek.

Należy też ukazać stosowany dzisiaj w technice cyfrowej system binarny (dwójkowy), podkreślając, że jego zaletą jest występowanie tylko dwóch cyfr (stanów): 0 i 1. Dzięki temu bardzo łatwo można przekazywać, zapisywać informacje.

Innym systemem używanym w informatyce jest system szesnastkowy. Można pokazać, że o wiele łatwiejsze jest przejście z zapisu w systemie dwójkowym na szesnastkowy niż na dziesiątkowy (grupując cyfry po cztery). Należy wspomnieć, że w tym systemie istnieją dodatkowe cyfry (spoza systemu dziesiątkowego): "10", "11", "12", "13", "14", "15", które zapisujemy jako cyfry: A, B, C, D, E, F.

Należy też przedstawić algorytm zamiany liczby z systemu dziesiątkowego na inny (najlepiej dwójkowy). Polega on na dzieleniu liczby przez podstawę systemu (2) oraz zapisywaniu wyniku i reszty. Dzielenie wykonujemy, aż iloraz będzie równy zero.

Przykład:

 $13:2 = 6r1$ 

 $6: 2 = 3 r 0$ 

 $3:2 = 1 r 1$ 

 $1:2 = 0 r 1$ 

czyli liczbie 13 w systemie dziesiątkowym odpowiada 1101 w systemie dwójkowym

Stąd temat: gra polegająca na przeliczaniu liczb z systemu dwójkowego na system dziesiątkowy.

Część 2

Stworzenie algorytmu gry

Jak zwykle zaczynamy od najprostszej wersji gry. Razem z uczniami tworzymy algorytm, zapisując początkowo tylko to, co jest niezbędne. Może on wyglądać tak:

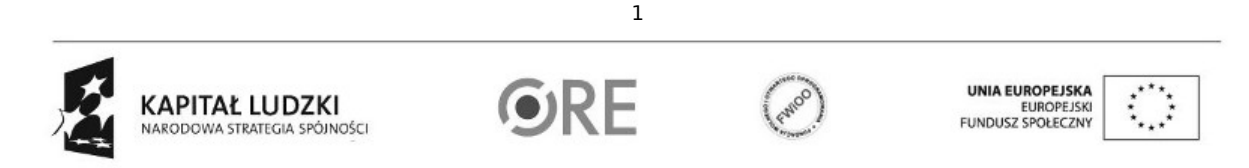

Projekt "Strategia Wolnych i Otwartych Implementacji jako innowacyjny model zainteresowania kierunkami informatyczno-technicznymi oraz wspierania uczniów i uczennic w kształtowaniu kompetencji kluczowych" współfinansowany ze środków Unii Europejskiej w ramach Europejskiego Funduszu Społecznego.

## **STRATEGIA WOLNYCH I OTWARTYCH IMPLEMENTACJI - www.e-swoi.pl**

- wylosowanie dowolnej liczby w przedziale 0-15 (aby móc zapisać za pomocą 4 cyfr w systemie binarnym)
- zamiana jej na system dwójkowy
- przedstawienie tej liczby graczowi
- pytanie o liczbę i oczekiwanie na odpowiedź gracza
- sprawdzenie poprawności

### Część 3

Stworzenie skryptu gry

Należy pozwolić uczniom wybrać duszka i scenę.

Następnie pytamy o sposób realizacji pierwszego punktu algorytmu. Uczniowie powinni wskazać konieczność użycia zmiennej oraz bloku losującego liczbę.

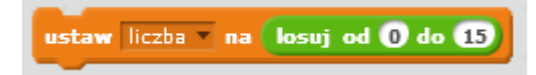

Kolejnym etapem będzie zamiana liczby na system dwójkowy. Skoro wybraliśmy liczby w zakresie 0-15, będzie można je zapisać za pomocą 4 cyfr (czyli potrzebujemy 4 zmienne). Jednak gdybyśmy chcieli zwiększyć zakres, potrzebowalibyśmy większej liczby zmiennych. Dlatego warto zaproponować uczniom zastosowanie listy binarna, do której możemy zapisywać nieokreśloną wcześniej liczbę zmiennych.

Zadajemy uczniom pytanie: Jak zrealizować algorytm? Jak otrzymać całkowity iloraz oraz resztę?

Uczniowie mogą spróbować samodzielnie znaleźć odpowiednie klocki. W razie potrzeby omawiamy z zakładki Wyrażenia bloki: "mod" oraz "podłoga". Ponieważ przez działania, które będziemy wykonywali nasza liczba będzie się zmieniała aż do 0, warto wprowadzić kolejną zmienną, która początkowo przyjmuje wartość liczba. Ta część może wyglądać tak:

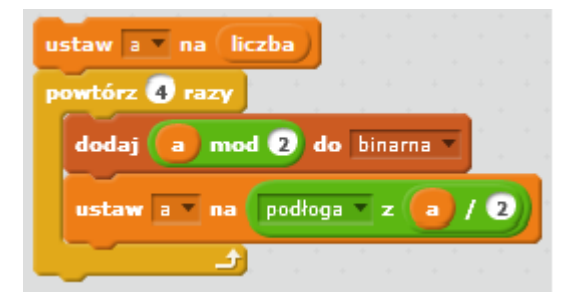

Zadajemy uczniom pytanie: Jak zaprezentować graczowi wybraną liczbę w systemie dwójkowym?

Zamiast tradycyjnego sposobu przedstawienia liczby za pomocą cyfr, można zaproponować ukazanie za pomocą kolorów duszków. Należy ustawić 2 kolory kostiumów duszka: słabo wyróżniający się na tle sceny będzie oznaczał 0, a jaskrawy – 1. Mogą pojawić się na pewnej wysokości w jednakowych odstępach. Nie muszą to być osobne duszki, ale jeden duszek może zostawiać ślad w określonych miejscach za pomocą bloczka "stempluj". Jeśli będziemy prezentować liczbę od końca, to najpierw odczytujemy pierwszą pozycję z listy, potem – drugą itd. Dlatego warto wprowadzić zmienną

2

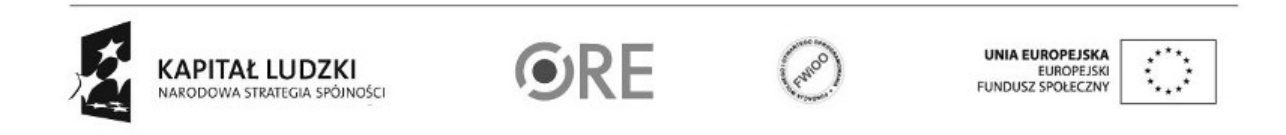

Projekt "Strategia Wolnych i Otwartych Implementacji jako innowacyjny model zainteresowania kierunkami informatyczno-technicznymi oraz wspierania uczniów i uczennic w kształtowaniu kompetencji kluczowych" współfinansowany ze środków Unii Europejskiej w ramach Europejskiego Funduszu Społecznego.

oznaczającą miejsce w tabeli, tzw. index. Ta część skryptu może wyglądać tak:

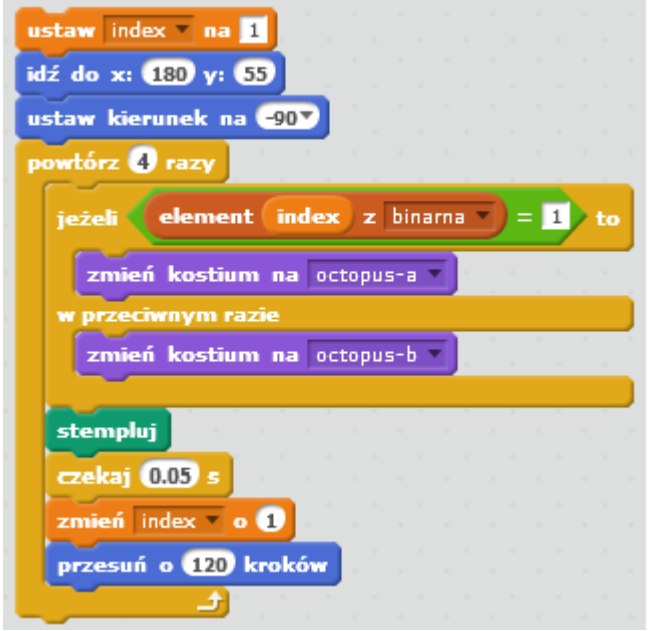

Kolejna część skryptu jest łatwa do zrealizowania. Może wyglądać tak:

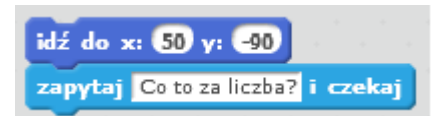

Zostało już tylko porównanie otrzymanej odpowiedzi z wylosowaną liczbą i określenie, czy odpowiedź jest prawidłowa. Może wyglądać tak:

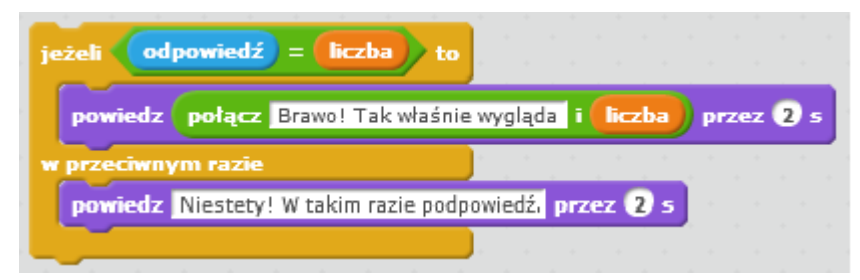

Zatem cały skrypt może wyglądać tak:

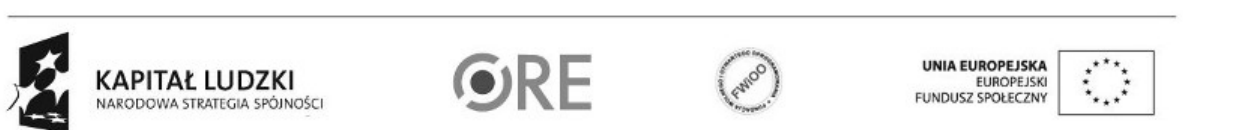

Projekt "Strategia Wolnych i Otwartych Implementacji jako innowacyjny model zainteresowania kierunkami informatyczno-technicznymi oraz wspierania uczniów i uczennic w kształtowaniu kompetencji kluczowych" współfinansowany ze środków Unii Europejskiej w ramach Europejskiego Funduszu Społecznego.

3

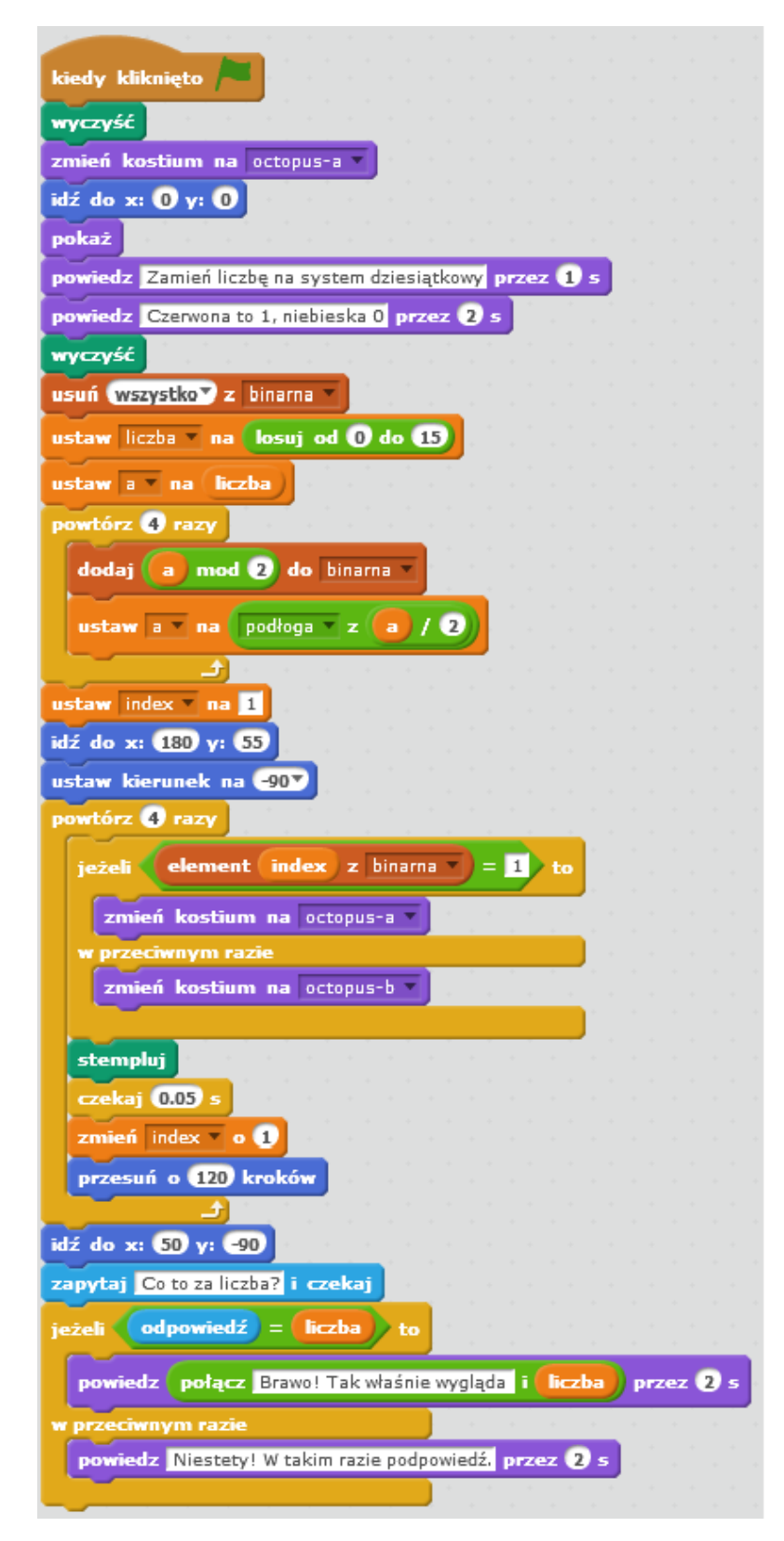

Scena gdy może wyglądać tak:

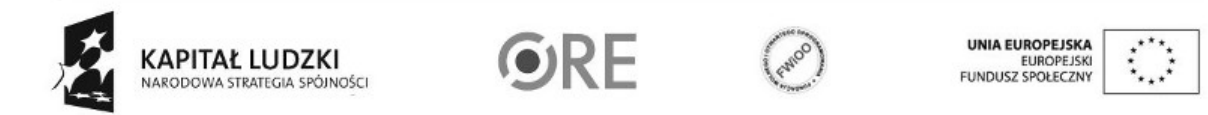

Projekt "Strategia Wolnych i Otwartych Implementacji jako innowacyjny model zainteresowania kierunkami informatyczno-technicznymi oraz wspierania uczniów i uczennic w kształtowaniu kompetencji kluczowych" współfinansowany ze środków Unii Europejskiej w ramach Europejskiego Funduszu Społecznego.

4

# **STRATEGIA WOLNYCH I OTWARTYCH IMPLEMENTACJI** - www.e-swoi.pl

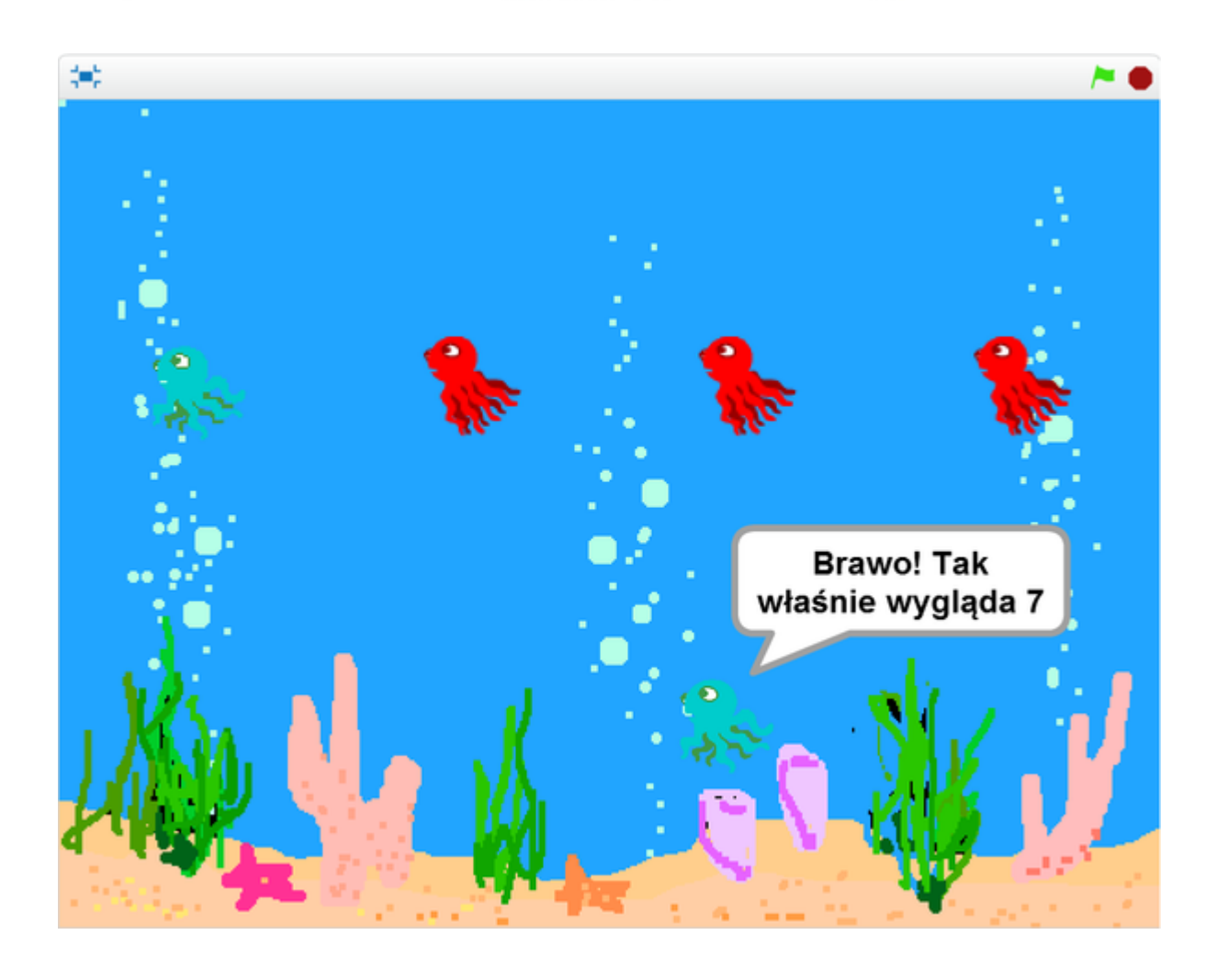

Część 4

Rozbudowa projektu

Proponujemy uczniom, aby samodzielnie rozbudowali projekt o następujące elementy:

- 1. Wprowadzenie serii pytań (np. 5)
- 2. Naliczanie punktów
- 3. Zwiększenie liczby do zakresu 0-255 (8.cyfrowa liczba w systemie binarnym)

4. Podpowiedź, drugiego duszka (np. przez podział liczby w systemie dwójkowym na dwie grupy o tej samej liczbie cyfr i zamianę na system czwórkowy w pierwszej wersji i szesnastkowej w drugiej wersii)

- 5. Wprowadzenie kilku poziomów gry
- 6. Inne pomysły uczniów
- W załącznikach znajdują się różne wersje gry wykonane w Scratch 2.0

binarne\_gra\_0 to wersja podstawowa omówiona tuţaj

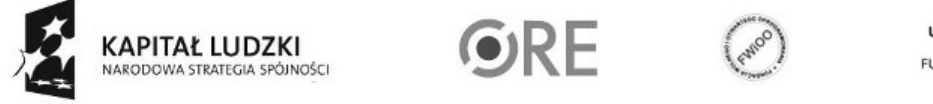

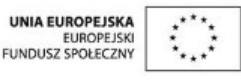

Projekt "Strategia Wolnych i Otwartych Implementacji jako innowacyjny model zainteresowania kierunkami informatyczno-technicznymi oraz wspierania uczniów i uczennic w kształtowaniu kompetencji kluczowych" współfinansowany ze środków Unii Europejskiej w ramach Europejskiego Funduszu Społecznego.

binarne gra 1 to wersja nieco rozbudowana

binarne gra 2 to gra wielopoziomowa (od liczb binarnych 2. do 8.cyfrowych)

Proponuję analizę tych skryptów. Jako zachętę zamieszczam poniżej zrzut ekranu z ostatniego poziomu gry:

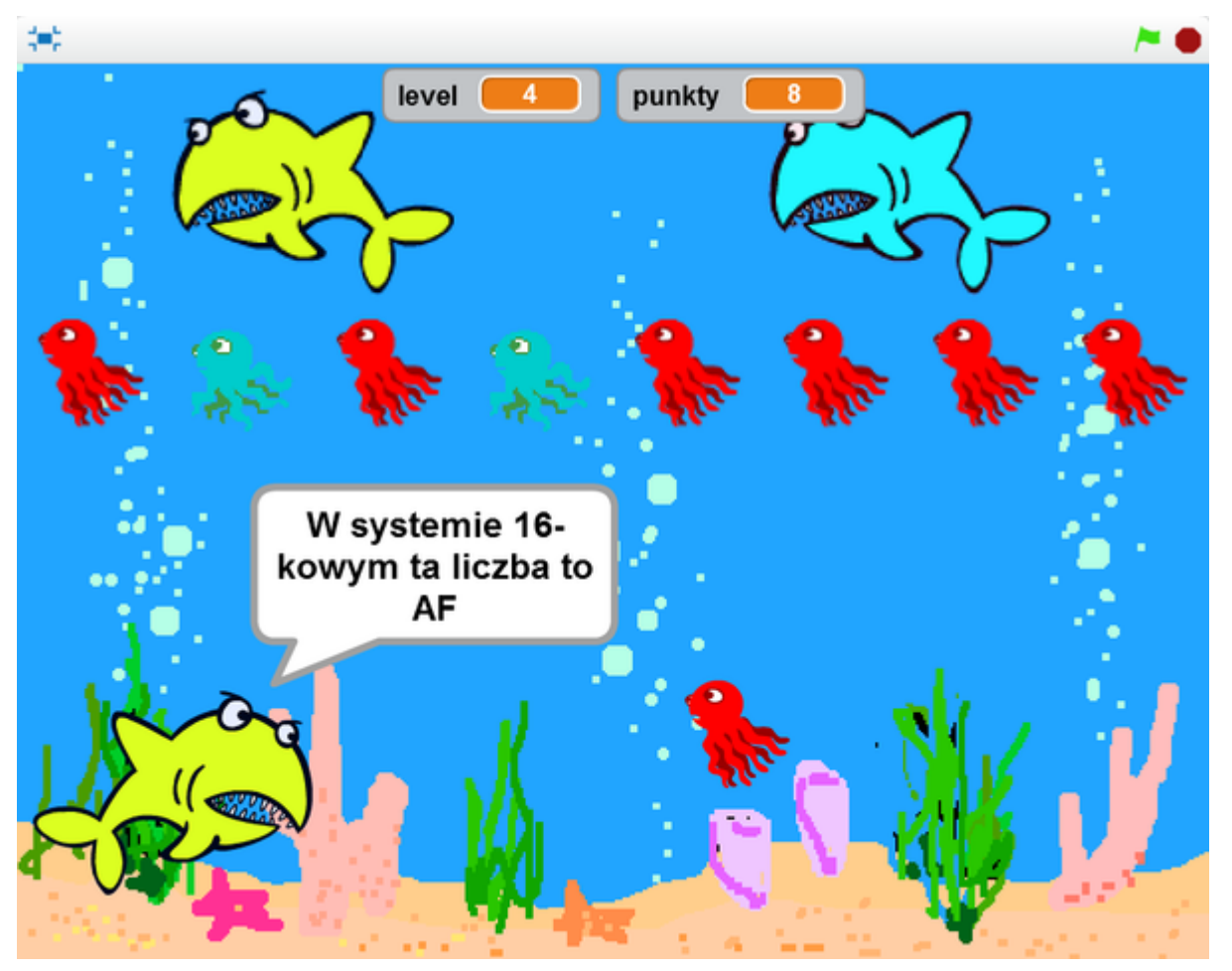

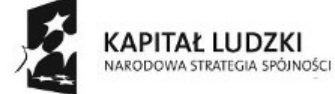

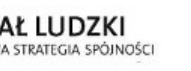

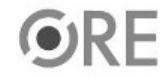

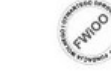

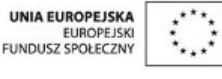

Projekt "Strategia Wolnych i Otwartych Implementacji jako innowacyjny model zainteresowania kierunkami informatyczno-technicznymi oraz wspierania uczniów i uczennic w kształtowaniu kompetencji kluczowych" współfinansowany ze środków Unii Europejskiej w ramach Europejskiego Funduszu Społecznego.

6